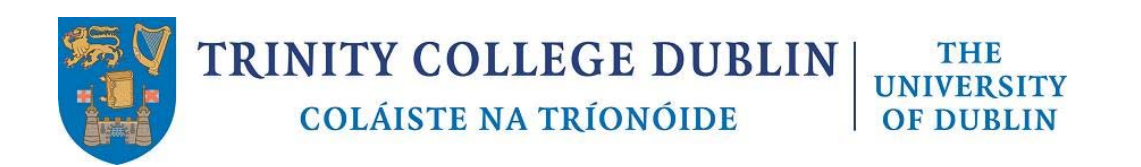

**External applicants please click [here.](#page-1-0)**

**Internal applicants please click [here.](#page-3-0)**

# <span id="page-1-0"></span>**EXTERNAL**

### **SEARCHING VACANCIES & APPLYING FOR A POSITION**

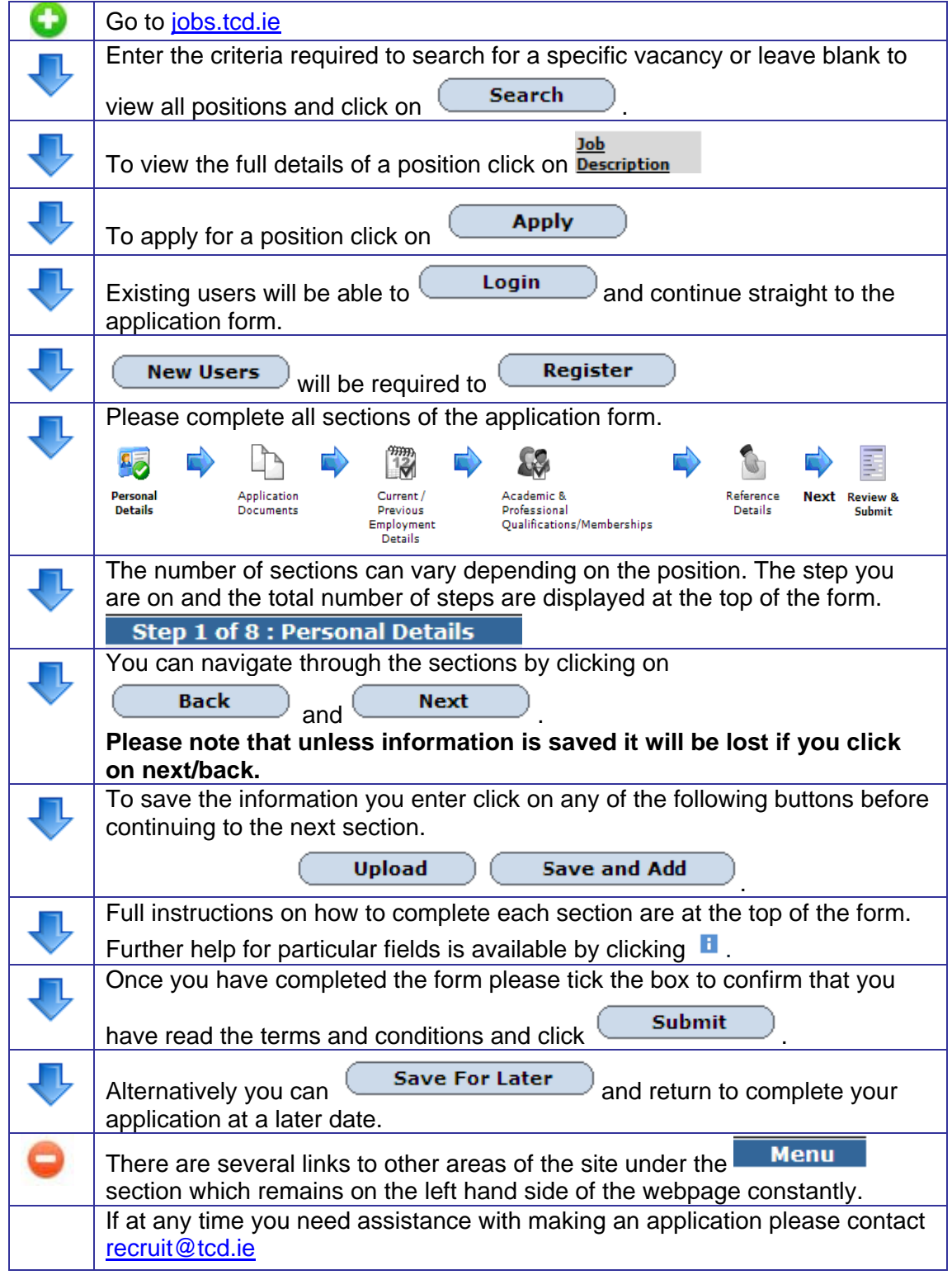

#### **FAQs**

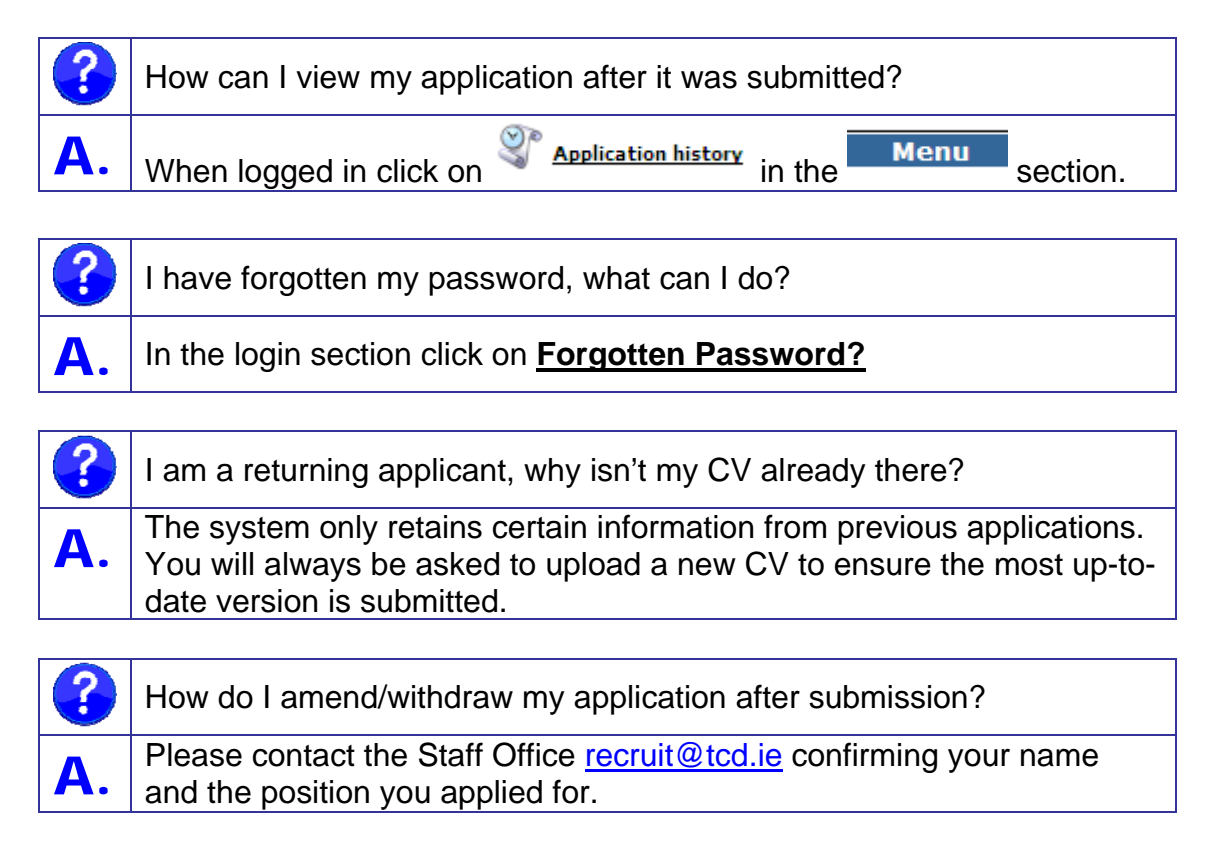

# <span id="page-3-0"></span>**INTERNAL**

#### **SEARCHING VACANCIES & APPLYING FOR A POSITION**

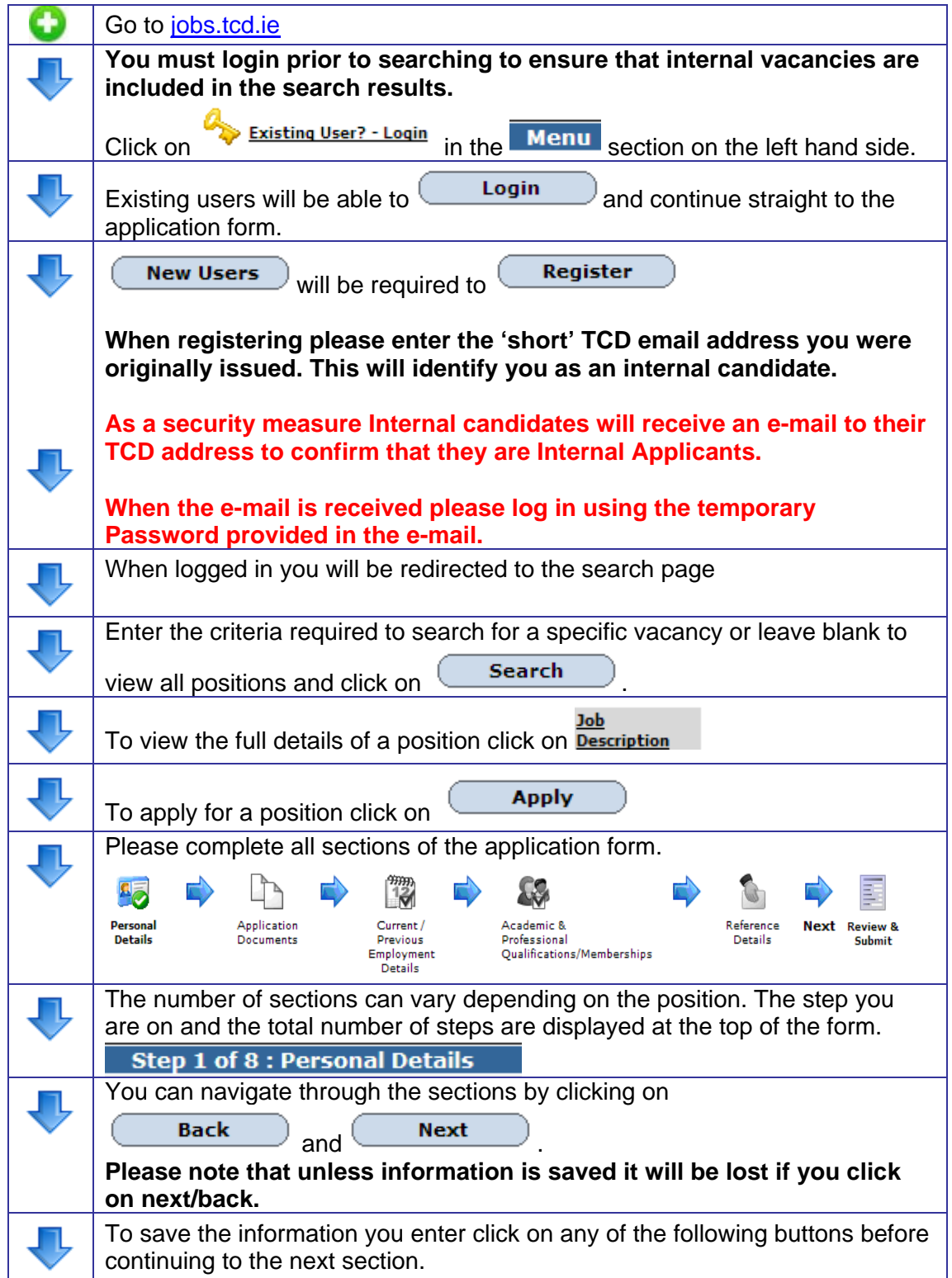

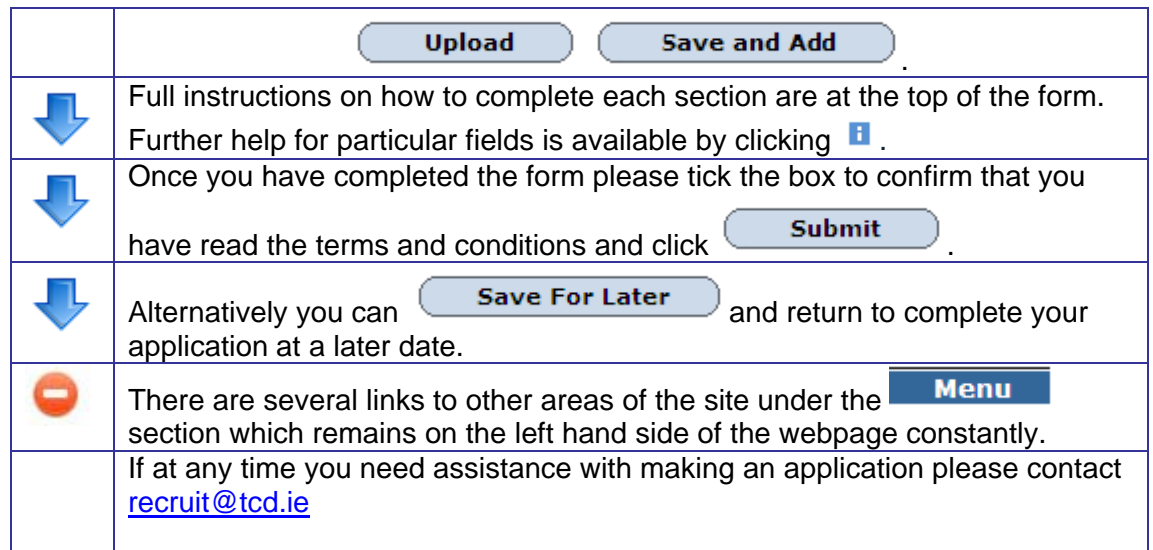

### **FAQs**

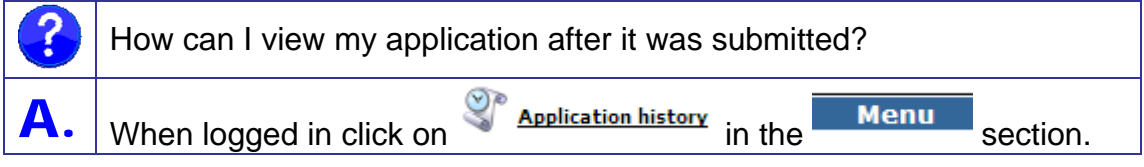

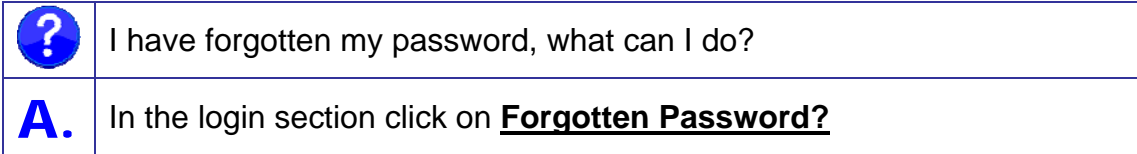

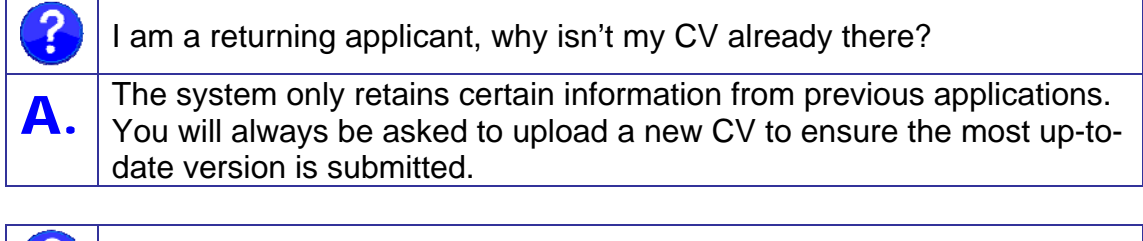

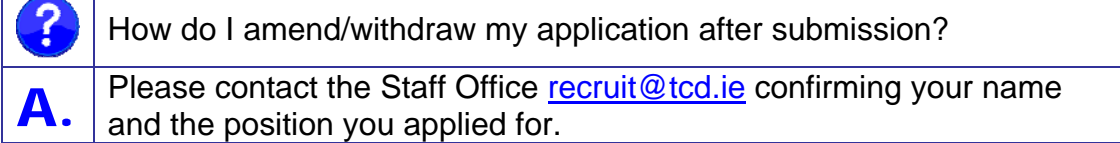